#### *Уважаемые студенты.*

- Вам необходимо создать презентацию по выбранной вами профессии.
- Вы можете использовать макет данной презентации, а можете разработать свой.
- В данной презентации вы можете изменять текст, картинки, применять фон, анимацию.
- Пустые слайды вы заполняете самостоятельно. Количество слайдов можно как увеличить, так и уменьшить.
- Как создавать презентацию можно найти в Интернете, указав в строке поиска: «Пошаговое создание презентации в Power Point».
- Критерий оценки:
- 20 слайдов 5 (отлично);
- 15 слайдов 4 (хорошо);
- 10 слайдов 3 (удовлетворительно)
- При условии, что соблюдены все требования при создании презентации.
- Жду ваши работы 8 мая, на электронную почту swetlanamedkol@ya.ru или работы можно переслать старосте.

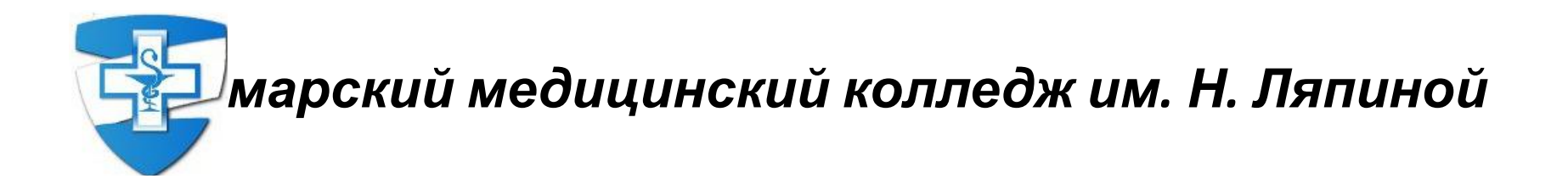

# *Я бы в акушерки пошла – пусть меня в колледже научат*

*Иванова Ирина* Студентка *0132 группы* Специальность *Акушерское дело*

**Самара, 2020**

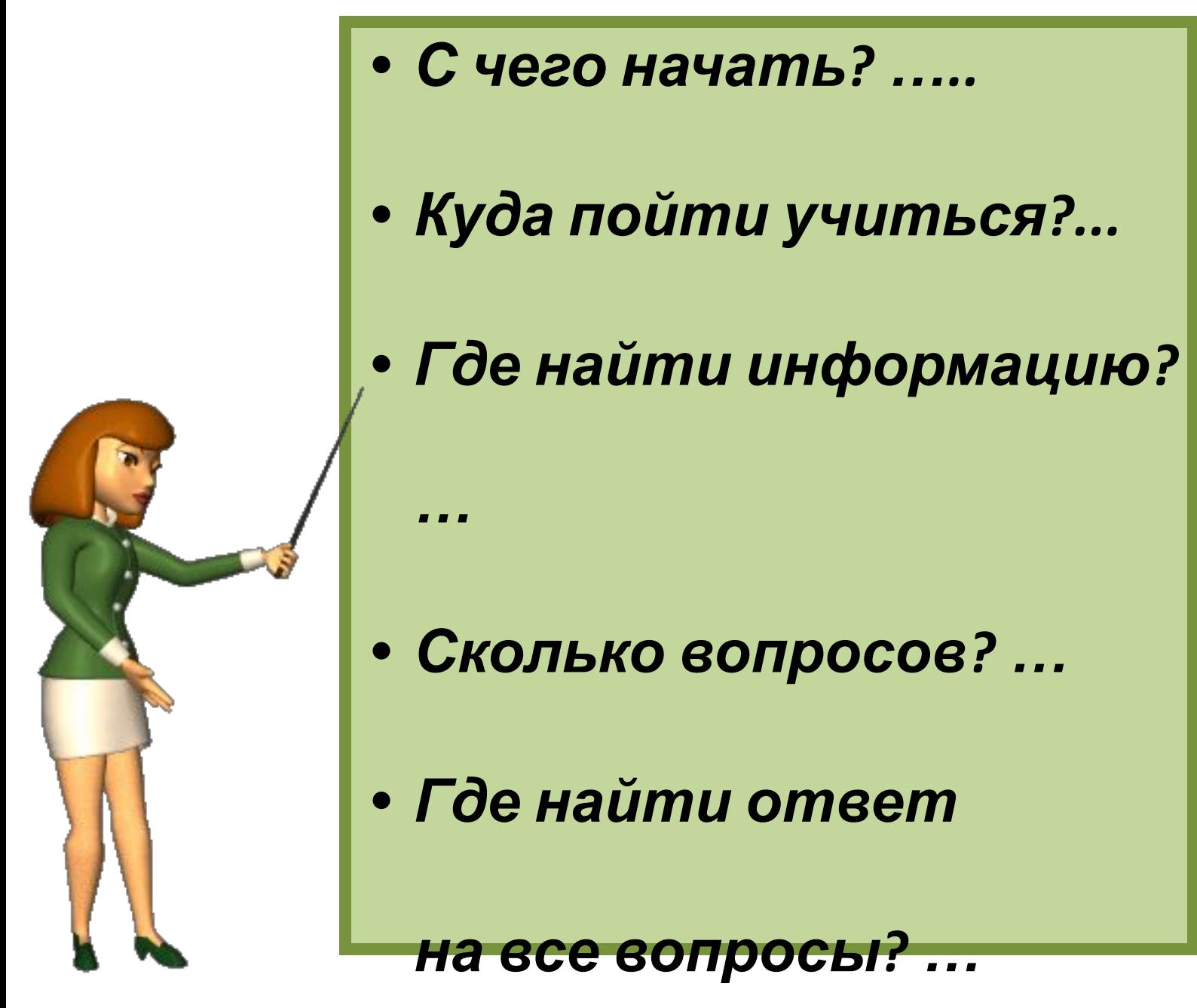

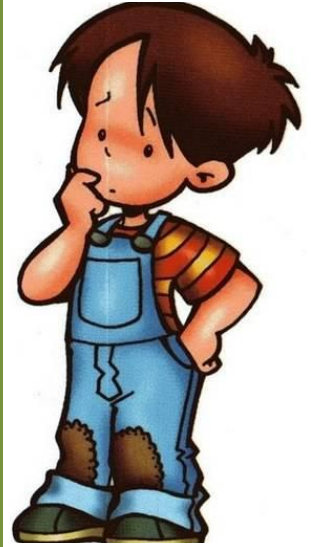

*Самарский медицинский колледж им. Нины Ляпиной*

## *Адрес*:

г. Самара, ул. Полевая, д. 80

### *Проезд:*

**Автобус** №№ 2, 24, 34, 41

Остановка – **ул. Полевая**

**Трамвай** №№ 3, 4, 5, 20, 22, 23

Остановка – **пр. Ленина**

**Метро**

Остановка - **Алабинская**

*Сайт:*

**www.smedk.ru**

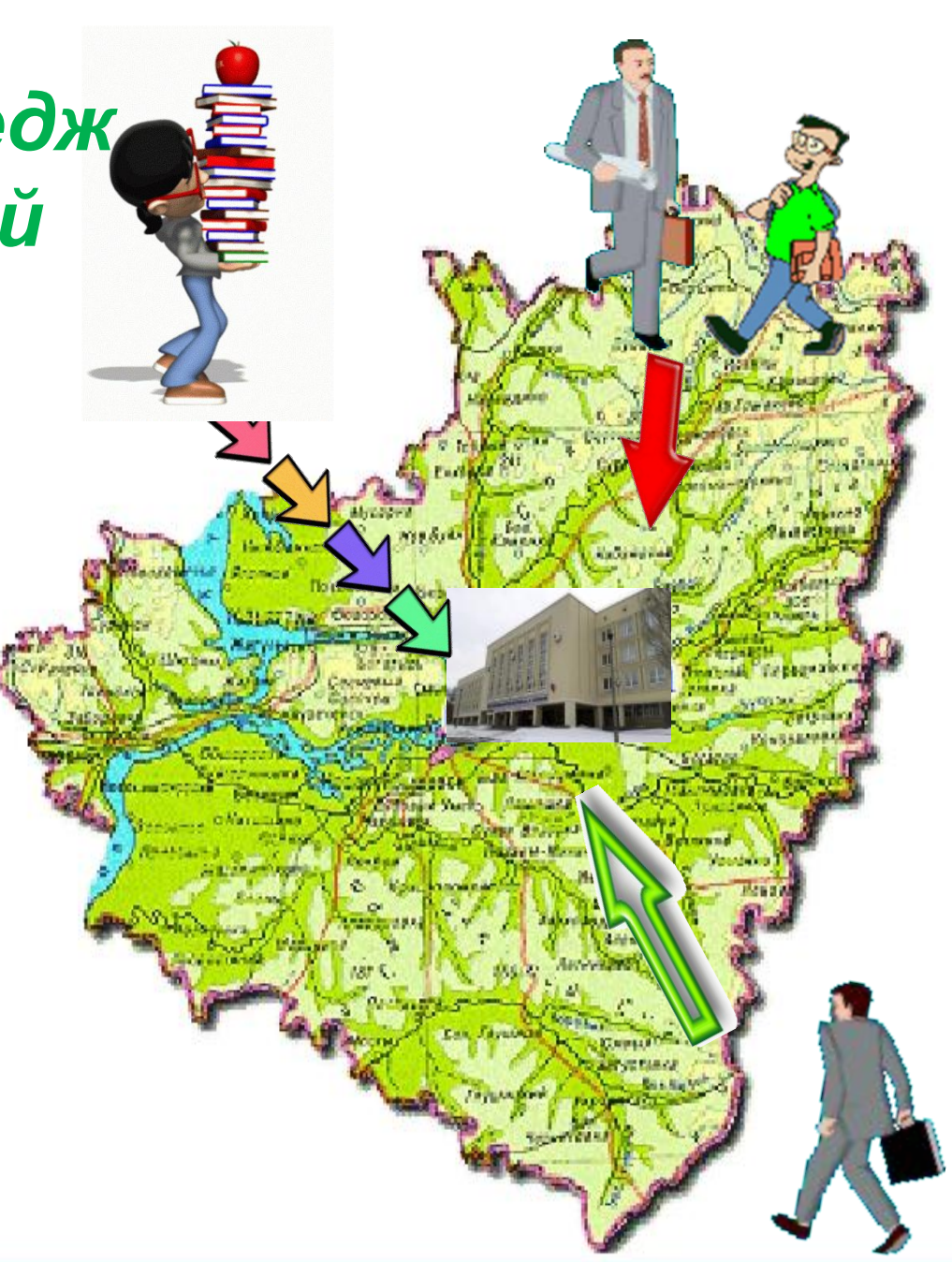

паспорта)

**• Паспорт** (копия

*<sup>в</sup> колледж*

*поступления*

*для*

*необходимые*

*Документы,* 

штуки **Медицинская справка**

(<sup>с</sup> сайта колледжа)

**•**

**• Фотографии <sup>3</sup>\*4** – <sup>4</sup>

**образовании**

**• Документ об**

#### *Предметы, которые мы изучаем в колледже*

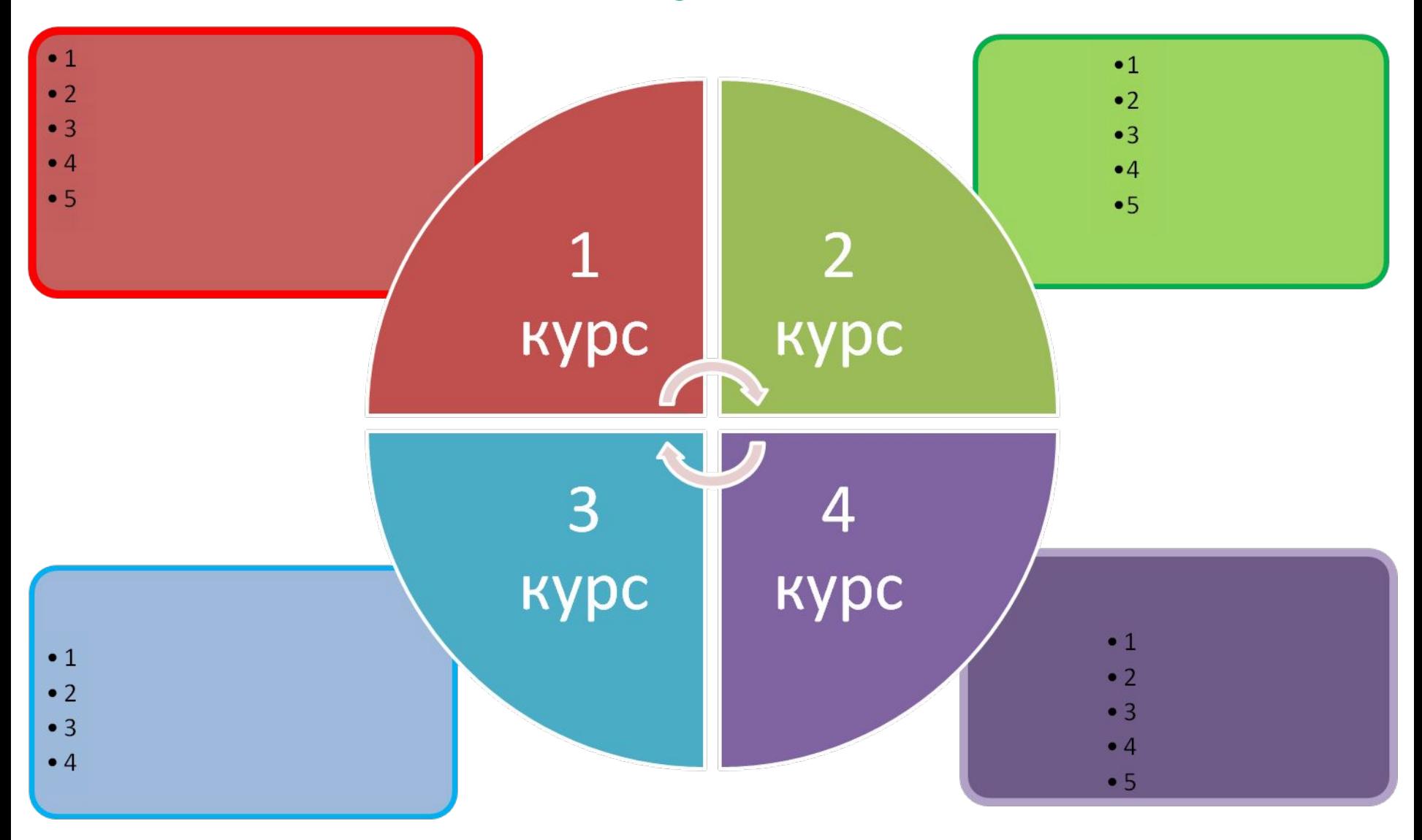

#### От сессии, до сессии, живут студенты весело ....

Мы не только учимся, но и весело в колледже живем, участвуя в мероприятиях ....

#### Что делает акушерка? ...

- 
- 
- 
- -
	- -
		- - -

#### Где может работать акушерка? ....